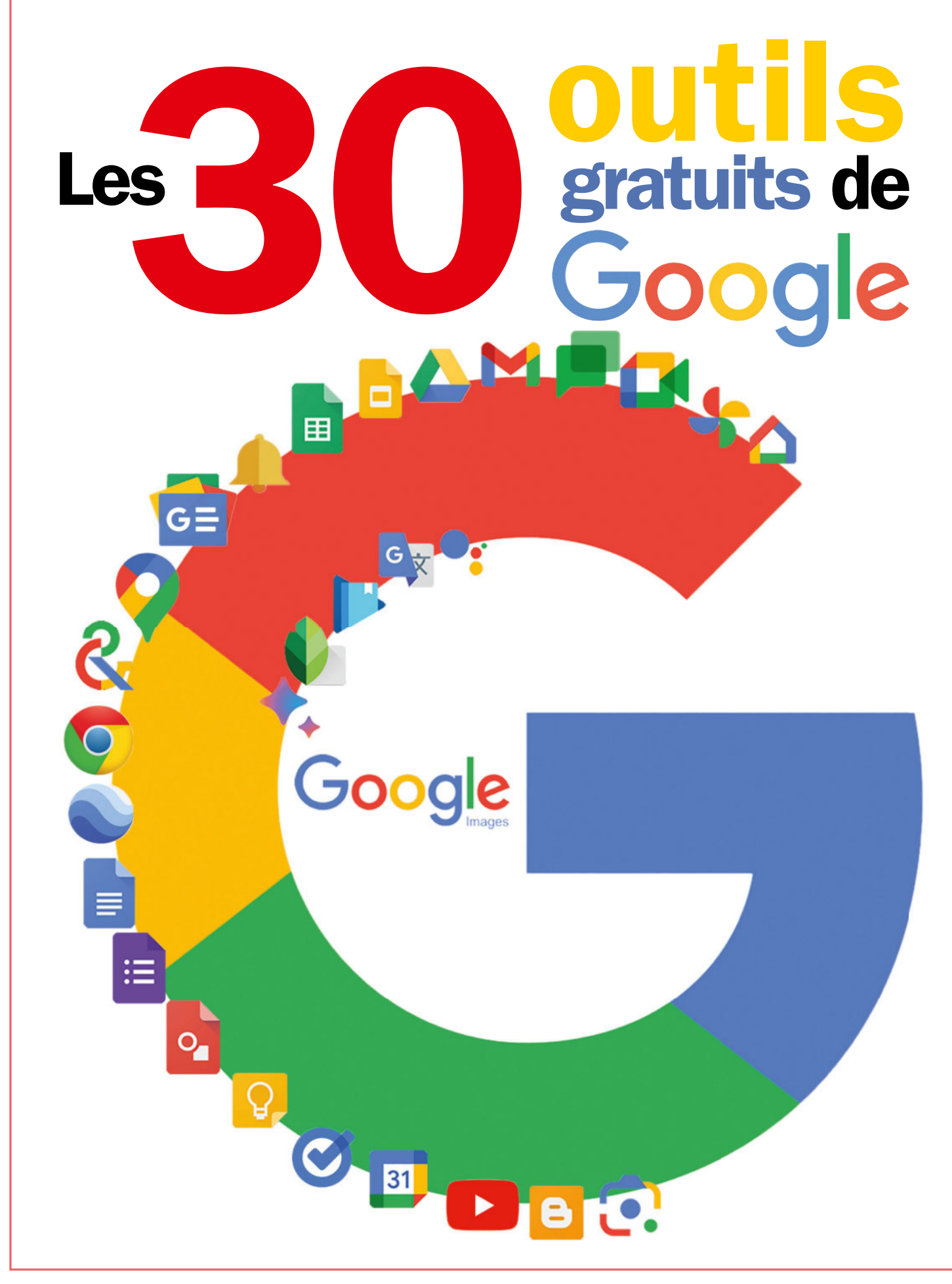

Google met à disposition un nombre impressionnant de services et d'outils accessibles gratuitement. Cela concerne aussi bien les activités de productivité, de communication, de recherche que celles qui concerne le multimédia, sans oublier l'assistant vocal ou l'outil conversationnel boosté à l'intelligence artificielle. Voici les 30 outils gratuits de Google et surtout à quoi ils peuvent vous servir.

#### Dossier réalisé par Sylvain Pichot

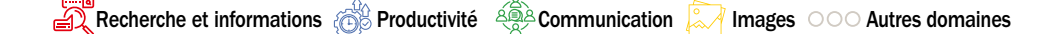

## Google Search

L'incontournable moteur de recherche, lancé en 1997, demeure une pièce maîtresse de l'écosystème Google. Cette plateforme de recherche en ligne offre une interface intuitive permettant d'explorer le vaste contenu du web. Grâce à des algorithmes sophistiqués, Google Search génère des résultats pertinents selon les requêtes qu'on peut lui soumettre. L'outil propose une recherche universelle, englobant des sites web, des images, des vidéos, des actualités, et même des informations locales. De plus, les fonctionnalités avancées telles que les filtres de recherche, les opérateurs de recherche spéciaux et la personnalisa-

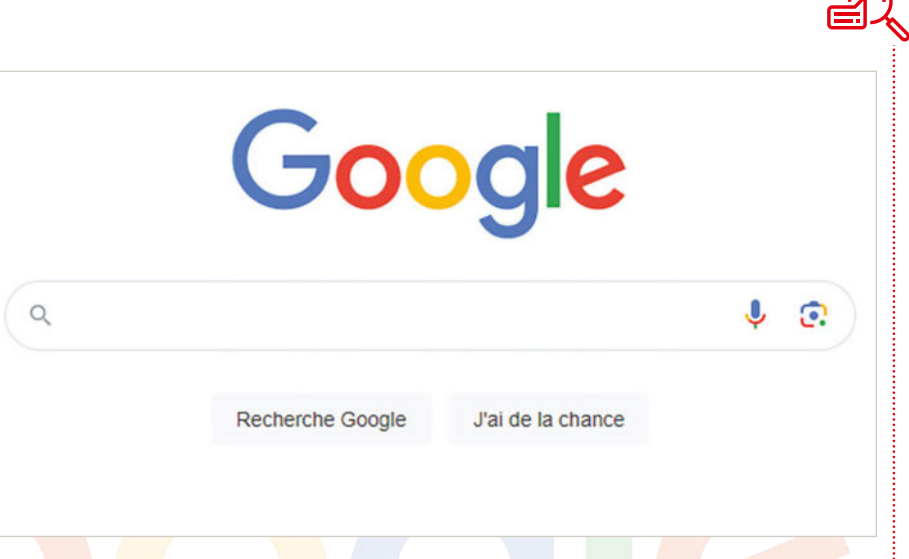

tion des résultats permettent d'affiner les requêtes. En outre, Google Search propose des fonctionnalités spécifiques, telles que la météo, les conversions monétaires, les horaires de cinéma, etc.

#### Google Maps

Lancé en 2005. Google Maps s'est imposé comme le leader incontesté des services de cartographie en ligne. Grâce à des données cartographiques détaillées, Google Maps propose des itinéraires optimisés pour la conduite, la marche, le vélo et les transports en commun. Les informations en temps réel sur le trafic aident à prendre les meilleurs chemins. Google Maps s'étend au-delà de la simple navigation, offrant des détails sur les entreprises locales, les avis, les horaires d'ouverture et les menus. La fonction *Explorer* suggère des lieux d'intérêt basés sur vos préférences. La fonctionnalité

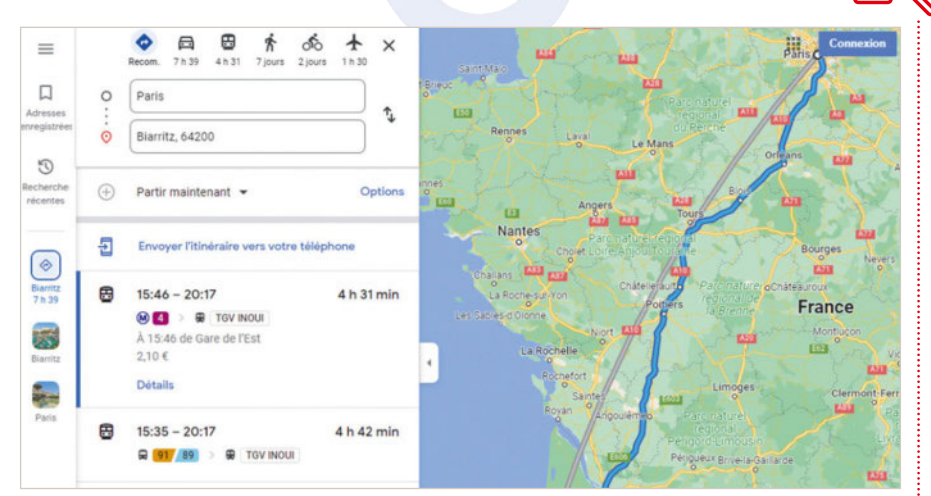

*Street View* permet une immersion visuelle, offrant des vues à 360 degrés des rues et des lieux emblématiques. Enfin, Google Maps peut également servir à la planification de voyages bien que Google propose aussi un service dédié : *Google Voyages*.

#### Google Drive

Google Drive est disponible depuis 2012. Il s'agit d'une plateforme de stockage en ligne polyvalente et collaborative qui permet d'enregistrer des documents sur le cloud, mais également de les partager très facilement. Parfaitement intégré à l'écosystème Google, **Drive** offre une capacité de stockage de 15 Go (gratuits) et peut atteindre jusqu'à 2 To pour la sauvegarde de documents, de photos, de vidéos et d'autres fichiers. La synchronisation assure la disponibilité des données sur plusieurs appareils et depuis n'importe où pour peu qu'on dispose d'une connexion Internet. Toutefois, il est également possible de travailler sur des documents hors connexion qui seront alors mis à jour une fois le réseau retrouvé. L'outil intègre la suite bureautique de Google, comprenant Docs, Sheets et Slides.

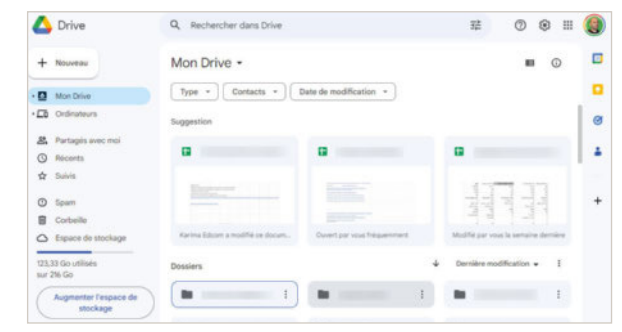

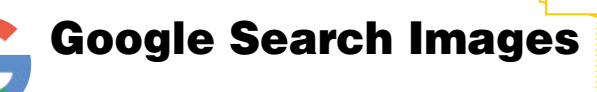

 $\circ$ 

Google Images est une fonctionnalité spéciale de la page Google Search. Elle est disponible à partir de Google Search ou depuis l'adresse https://images.google.fr/. Elle permet de rechercher spécifiquement des images, des illustrations ou des photos sur Internet à partir de mots-clés. Ces derniers ne sont pas les seuls à pouvoir être utilisés, car on peut également utiliser les expressions ou des images similaires pour obtenir des résultats pertinents au sein d'une interface simple et très facile d'accès. En outre, une fonction de recherche inversée peut récupérer des informations sur une image spécifique. Plusieurs filtres sont disponibles comme la taille, la couleur, le type d'image ou encore le fait qu'elles soient libres de droits.

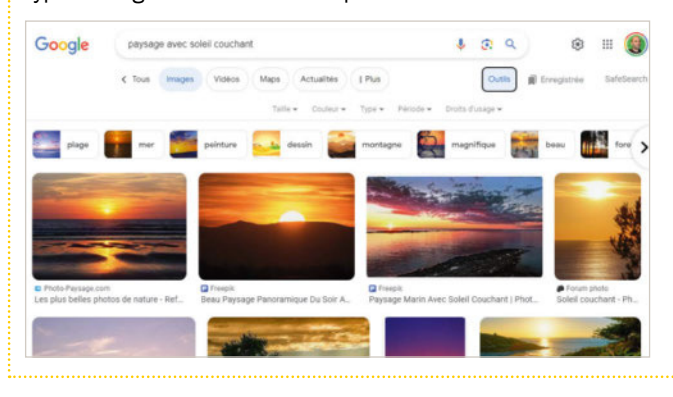

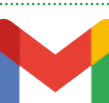

#### Gmail

Gmail est un outil de gestion des courriers électroniques disponible depuis 2004. Il se présente sous une forme épurée afin de proposer une expérience de messagerie fluide, soutenue par des fonctionnalités puissantes. Les e-mails sont automatiquement triés dans les catégories : *Principale*, *Réseaux sociaux* et *Promotions*. On peut également compter sur un outil extrêmement efficace de mise à l'écart des spams. Un outil de recherche permet de retrouver rapidement des e-mails spécifiques alors que la fonction *Boîte de réception prioritaire* met en avant les messages importants. Gmail est étroitement lié et synchronisé avec d'autres services de Google, dont Agenda ou Drive. Notez la possibilité d'avoir des suggestions de réponses automatiques et de planifier les envois.

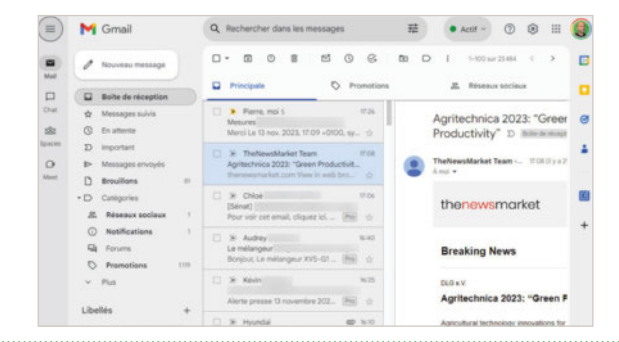

#### Google Books

La plateforme Google Books permet de rechercher des livres (e-books, livres audio ou BD et mangas) disponibles en ligne ou non. Accessible depuis la page https://books.google. com/ ou via l'appli Google Play Livres sous Android, l'interface permet d'accéder à des millions de livres, anciens, récents, gratuits ou payants. La navigation est très facile à travers les collections proposées, offrant des options de recherche avancées pour trouver rapidement des ouvrages spécifiques. Google Books offre également une fonctionnalité de prévisualisation, permettant d'explorer le contenu d'un livre avant de l'acheter ou de l'emprunter à travers des extraits. Les livres peuvent être sauvegardés au sein d'une bibliothèque synchronisable sur plusieurs appareils.

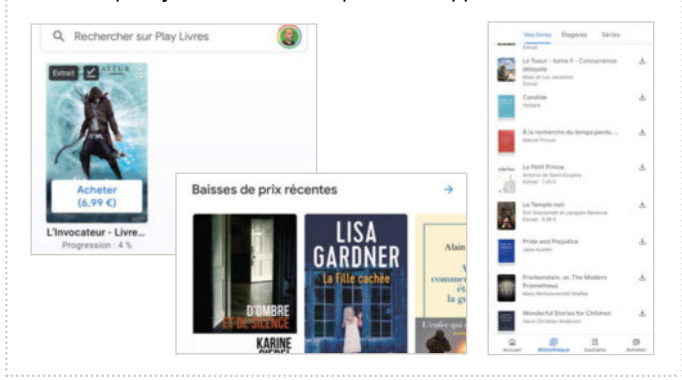

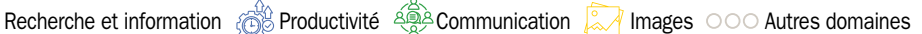

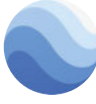

#### Google Earth

Lancé en 2001, Google Earth a révolutionné la manière dont nous percevons et explorons notre planète. Cette application de cartographie tridimensionnelle offre une expérience immersive, permettant de survoler virtuellement n'importe quel endroit du globe. Google Earth utilise des images satellite haute résolution et présente des vues détaillées de paysages, de villes et de monuments emblématiques. La fonction *Voyager* propose des visites guidées thématiques (culture, nature, histoire...). La fonction *Timelapse* permet de visualiser l'évolution de la planète au fil du temps, offrant une perspective unique sur les changements environnementaux. Pour la recherche, l'éducation ou la simple curiosité, Google Earth offre une vue fascinante sur le monde.

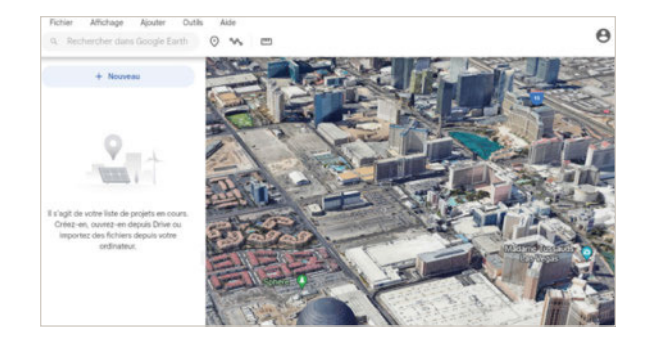

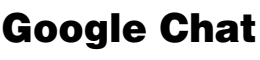

Lancé en 2013 en tant que partie intégrante de Google Workspace, Google Chat est un outil de messagerie instantanée et de collaboration professionnelle ou personnelle. Il est disponible au sein de l'interface de Gmail sur PC, via un navigateur Internet ou une application indépendante sous Android. Il permet d'échanger de manière individuelle ou en groupe à travers différentes discussions en temps réel. Les échanges sont réalisables de manière textuelle ou en appel vidéo. Les messages texte peuvent être enrichis avec des options de mise en forme, des emojis, des Gifs animés, des images et des liens vers une visioconférence, via l'outil Google Meet. Google Chat propose aussi une fonction de recherche.

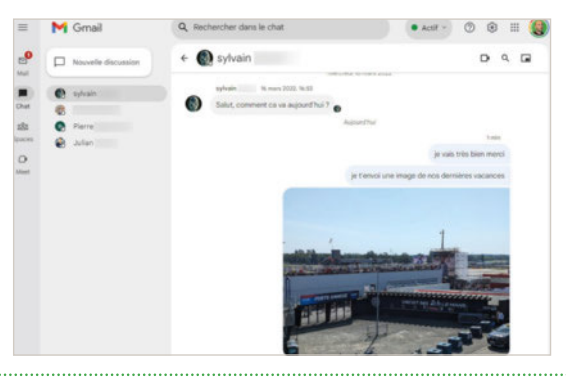

Recherche et informations  $\otimes$  Productivité  $\otimes$  Acommunication  $\otimes$  Images  $\circ \circ \circ$  Autres domaines

#### Google Docs

Google Docs est un outil de traitement de texte accessible depuis n'importe quel navigateur Internet. Disponible depuis 2006, il permet la rédaction de documents plus ou moins complexes, il favorise la collaboration en temps réel, permettant à plusieurs utilisateurs de créer, modifier et commenter des documents simultanément. On pense aussi à la fonction *Commentaires* qui facilite les révisions afin d'améliorer les contenus. Notez qu'il est possible de travailler hors ligne, en l'absence de connexion Internet et de synchroniser les documents une fois celle-ci retrouvée. Google Docs est intégré à Drive. On peut compter sur un correcteur orthographique automatique et efficace, un suivi des modifications et une compatibilité avec les formats de fichiers standards.

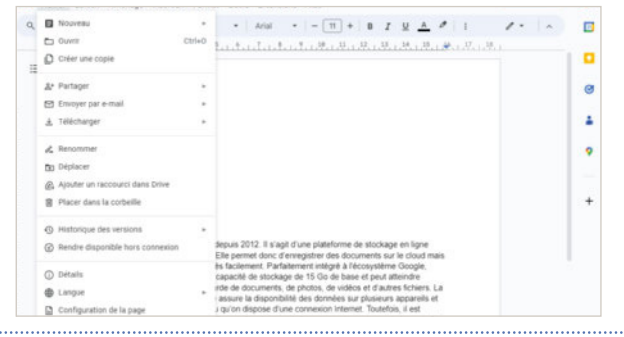

### Google Lens

Google Lens est un service de reconnaissance visuelle basée sur la caméra des appareils mobiles. Utilisable depuis un smartphone Android ou iOS, il est parfaitement intégré à l'écosystème Google. Il permet de reconnaître des objets, des textes, des codes-barres, des QR Codes, et même de proposer la traduction de n'importe quel texte (carte de menu, affiche, etc.) en temps réel. Il suffit de pointer l'appareil photo vers l'objet pour lequel on souhaite avoir des informations pour les obtenir de manière instantanée et avec des résultats pertinents. Google Lens est disponible au sein de la barre de recherche sous Android, sur la page d'accueil ainsi que sous la forme d'une fonction dans l'application *Appareil photo* des smartphones.

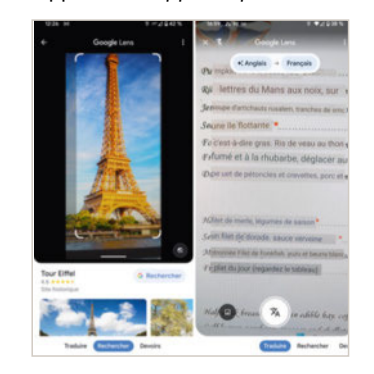

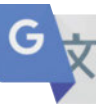

#### Google Traduction

Google Traduction est, comme son nom l'indique, un service de traduction. Il est accessible depuis la page https://translate.google.com/ depuis n'importe quel appareil ou via une application spécifique disponible pour les smartphones sous Android ou iOS. Le service permet donc la traduction de textes plus ou moins courts, de documents complets, mais également de sites Internet et d'inscriptions dans les images. Pour les mobiles, il est accessible depuis les menus contextuels, mais sert également pour l'application Google Lens. Notez qu'il est possible d'écouter les traductions afin de perfectionner votre prononciation, le cas échéant. L'outil n'est toutefois pas infaillible et peut manquer de précision selon la complexité du texte, mais au moins, il vous permet de saisir le sens général.

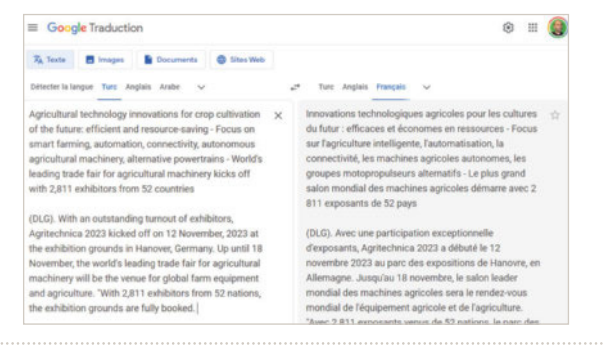

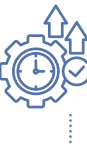

# Ħ

#### Google Sheets

Google Sheets est un tableur intégré au sein de la suite bureautique de Google. Comme Google Docs, il s'agit d'une application en ligne collaborative et accessible depuis n'importe quel navigateur via une connexion Internet. Il permet de créer, organiser et analyser des feuilles de calcul. Il autorise la collaboration en temps réel, permettant ainsi à plusieurs utilisateurs de travailler simultanément sur une feuille de calcul, de visualiser les modifications en direct et d'interagir via la fonction de chat intégré. On peut y réaliser des tableaux croisés dynamiques, des formules personnalisées et des graphiques interactifs. On peut compter sur une synchronisation automatique via Google Drive ainsi que sur une compatibilité étendue avec les formats de fichiers classiques.

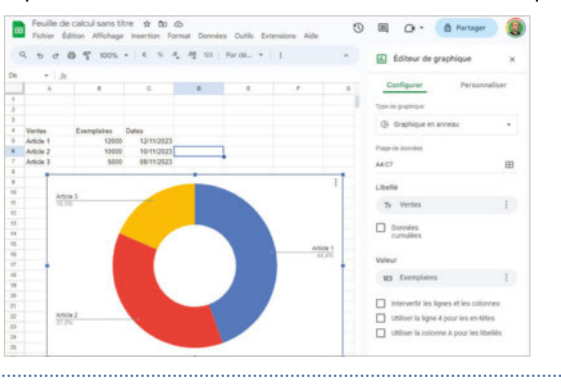

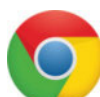

#### Google Chrome

Lancé en 2008, Chrome a réussi à s'imposer comme l'un des navigateurs web les plus populaires. Conçu pour offrir une expérience de navigation rapide, sécurisée et intuitive, Chrome se distingue par sa simplicité d'utilisation et ses fonctionnalités avancées. L'interface minimaliste met l'accent sur la facilité d'utilisation, avec une barre d'adresse polyvalente, une gestion intuitive des onglets et la synchronisation des données et des favoris sur plusieurs appareils via un compte Google. La fonction de recherche intégrée à la barre d'adresse offre des résultats parmi les plus pertinents. Les extensions, disponibles gratuitement au sein du Chrome Web Store lui permettent de proposer un nombre impressionnant de fonctionnalités pour une expérience personnalisée. On peut compter sur un mode privé.

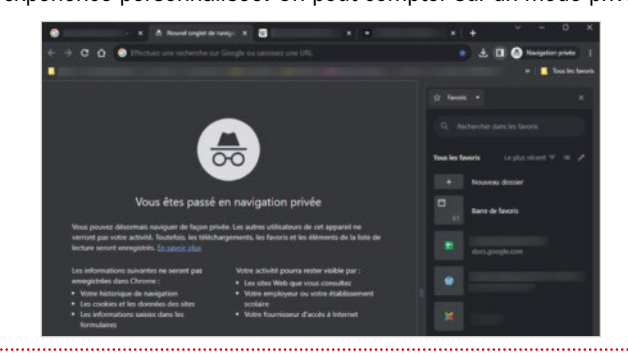

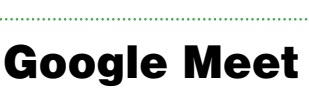

Lancé en 2017 sous le nom de Hangouts Meet, Google Meet est une solution de visioconférence professionnelle, qui peut être utilisée pour des usages personnels. Il se présente sous une interface conviviale permettant de planifier et de rejoindre des réunions virtuelles qui peuvent compter jusqu'à 250 participants. On peut compter sur des fonctionnalités complètes, notamment l'application d'un flou d'arrière-plan, de partage d'écran, d'enregistrement des sessions et de contrôle d'accès. Les échanges sont sécurisés grâce à un chiffrement de bout en bout. Google Meet est multiplateforme (utilisable depuis un ordinateur via un navigateur ou depuis un smartphone) et est accessible depuis d'autres outils de Google.

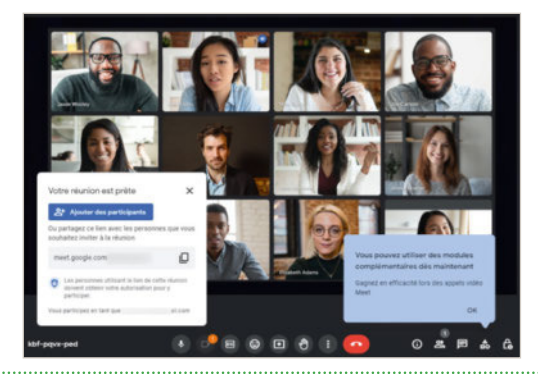

Recherche et information et Productivité  $\frac{2}{2}$ Communication  $\sqrt{2}$  Images  $\circ \circ \circ$  Autres domaines

#### Google Photos

Google Photos est un service de gestion et de stockage de photos et de vidéos. Disponible depuis 2015 au sein de l'écosystème du géant américain et accessible depuis plusieurs applications, il possède la sienne accessible depuis n'importe quel ordinateur, smartphone et tablette tactile. L'interface conviviale donne la possibilité de rechercher des lieux, des personnes, des dates ou d'autres objets spécifiques. Notez la possibilité de sauvegarder automatiquement toutes les photos prises avec votre mobile dans cet espace afin de ne pas occuper l'espace de stockage de l'appareil et permettant ainsi de synchroniser les contenus. On peut créer des albums et effectuer des modifications ou de simples retouches sur les photos ou les vidéos en choisissant parmi les nombreuses options proposées.

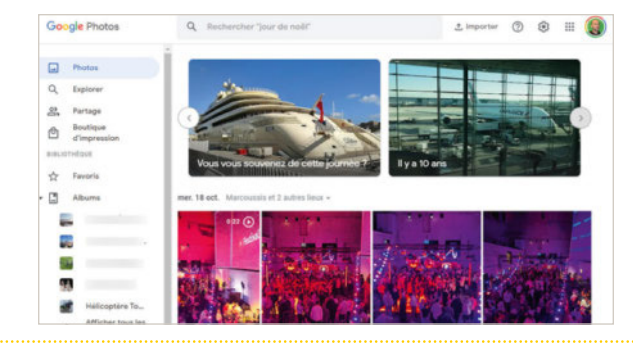

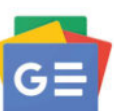

#### Google Actualités

Depuis 2002, Google Actualités permet de rester informé et de suivre les informations. Elle réunit des actualités provenant de sources variées, offrant une couverture complète et diversifiée des événements mondiaux. Grâce à des algorithmes sophistiqués, Google Actualités personnalise les flux d'information en fonction de vos préférences, créant une expérience de lecture sur mesure. La fonctionnalité *Pour vous* rassemble des articles pertinents. L'onglet *Suivi* permet de voir rapidement vos sources d'information suivies et l'onglet *News Showcase* propose des contenus sélectionnés par les éditeurs. Il est également possible d'explorer des sujets spécifiques ou d'accéder à des analyses approfondies, par exemple. sont disponibles.

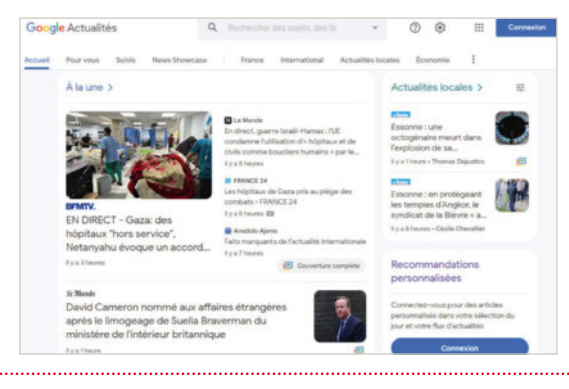

Recherche et informations  $\bigotimes$  Productivité  $\bigotimes^{\bigotimes}_{n=1}$  Communication  $\bigotimes_{n=1}^{\infty}$  Images  $\circ \circ \circ$  Autres domaines

# Google Arts et culture

Le service Google Arts et Culture se présente sous la forme d'une application pour smartphone ou d'un site complet disponible à l'adresse https://artsandculture.google.com/?hl=fr. Les deux interfaces proposent un accès facile et instantané à des milliers d'œuvres d'art, d'expositions virtuelles et de collections provenant de musées et d'institutions culturelles du monde entier. On profite d'informations détaillées sur chaque œuvre, artiste ou mouvement artistique. Google Arts et Culture propose également des visites virtuelles de musées emblématiques, offrant une expérience immersive. En outre, on peut également compter sur la disponibilité d'expositions thématiques et de projets collaboratifs avec des artistes contemporains ajoutant une dimension dynamique à l'application.

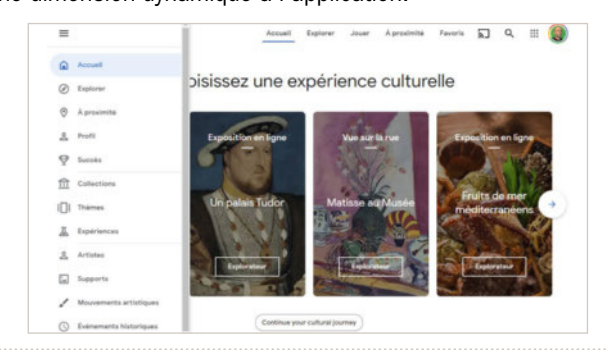

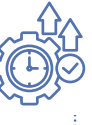

# Google Tasks

Google Task est un outil de gestion de tâches simple et efficace. Il est intégré de manière transparente aux à Gmail, Agenda, Chat, Drive, Docs, Sheets ou Slide. L'outil se présente sous une interface minimaliste, dans une colonne à droite. Il permet de créer rapidement des tâches à titre individuel, des listes de tâches et de suivre leur progression. Les tâches peuvent être enrichies de détails supplémentaires dont des liens vers des e-mails, des dates d'échéance et des soustâches pour une organisation plus approfondie. Une fonction de répétition est disponible, si besoin. Tasks est accessible depuis n'importe quel navigateur Internet sur PC, mais également sur mobile pour consulter les listes des tâches et les mettre à jour.

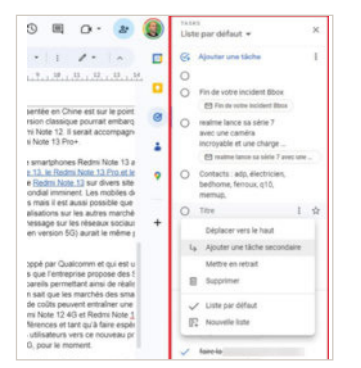

YouTube

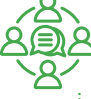

#### La plateforme de partage de vidéos en ligne You-Tube a été lancée en 2005. Elle offre un espace où des créateurs du monde entier peuvent partager, découvrir et interagir avec une multitude de contenus visuels. YouTube propose une variété de vidéos, allant des vlogs personnels aux tutoriels, en passant par des productions professionnelles et des contenus éducatifs. Il y a également des diffusions en direct. Son modèle est basé sur la communauté. Cela signifie que les utilisateurs peuvent interagir via les commentaires, les likes, et le partage, créant une expérience participative. YouTube est également animé par une fonction de recommandation de vidéos, alimentée par des algorithmes. Les créateurs peuvent monétiser leurs vidéos.

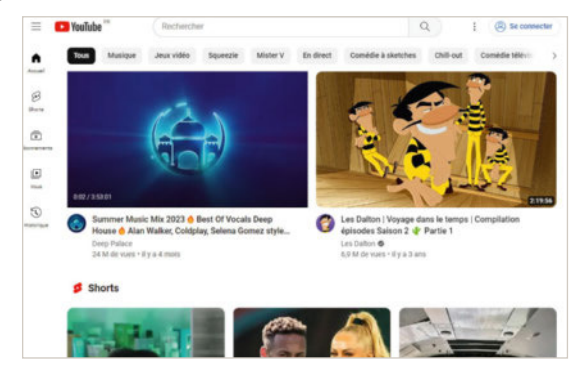

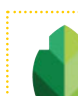

#### Snapseed

Google Snapseed est une application de retouche photo complète et intuitive qui propose un ensemble puissant d'outils pour améliorer les images. Elle est disponible sur les plateformes Android et iOS. Elle se présente sous une interface conviviale et donne accès à une gamme diversifiée de filtres artistiques, d'ajustements précis tels que la saturation, la luminosité et le contraste, ainsi que des fonctionnalités avancées comme le pinceau de correction sélective et la possibilité de superposer des textures. Il est également possible de réaliser des compositions ou d'appliquer des réglages automatiques, simplifiant le processus d'optimisation des photos. Application non destructive, elle préserve la photo originale.

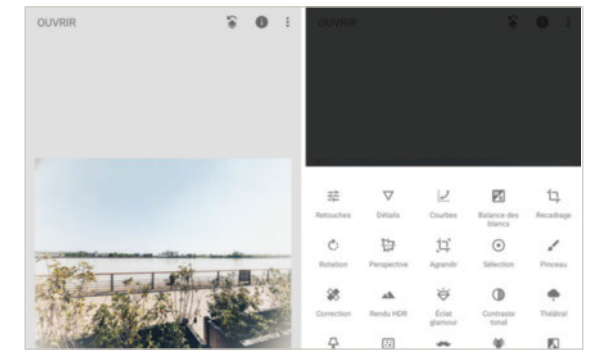

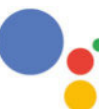

### Google Assistant

Google Assistant est un assistant virtuel intelligent intégré à une variété d'appareils électroniques comme des smartphones, des téléviseurs, des vidéoprojecteurs, des enceintes connectées, des barres de son, des écrans tactiles, etc. Cette application, alimentée par l'intelligence artificielle, permet d'accomplir des tâches comme l'envoi de messages, l'enregistrement de nouveaux rendez-vous, mais aussi sert à obtenir des prévisions météorologiques, à poser des questions afin de recevoir des réponses pertinentes, selon les résultats du moteur de recherche du géant américain. Il est principalement interrogeable par la voix, ce qui rend son utilisation extrêmement intuitive. Il s'intègre avec les autres services Google.

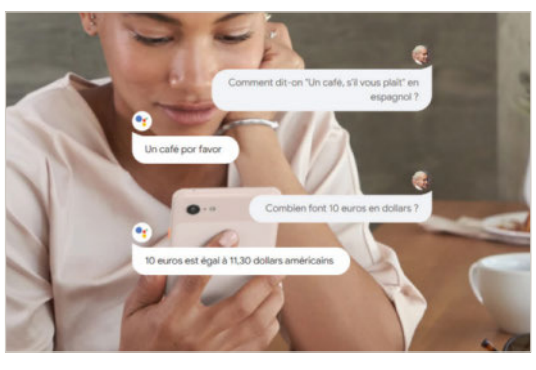

# Google Drawing

Google Drawing est un outil de dessin intégré dans la suite en ligne de Google, Drive. Il permet de créer facilement des dessins, des diagrammes, des schémas et des illustrations de manière collaborative et accessible depuis n'importe quel appareil connecté à Internet, via la fonction de synchronisation. L'interface autorise la création d'images vectorielles avec des formes, des lignes, des flèches, du texte, et bien plus encore. Google Drawing permet de travailler en collaboration avec d'autres utilisateurs. Les réalisations peuvent être intégrées dans d'autres documents Google Drive tels que des présentations, des documents texte ou des feuilles de calcul. Google Drawing s'avère particulièrement utile pour des tâches simples.

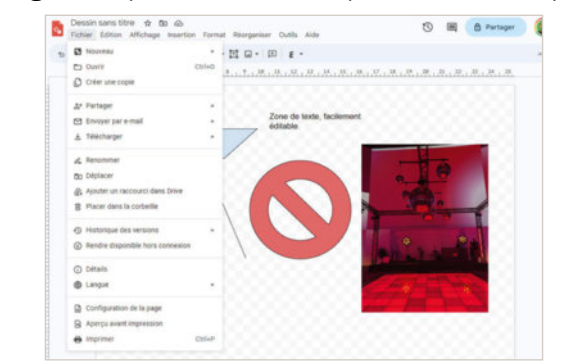

Recherche et information  $\frac{1}{\sqrt{2}}$  Productivité  $\frac{2}{\sqrt{2}}$  Communication  $\frac{1}{\sqrt{2}}$  Images  $\circ \circ \circ$  Autres domaines

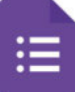

#### Google Forms

Google Forms est un outil convivial de création de formulaires en ligne. Il permet de recueillir des informations de manière simple et structurée pour des projets personnels, professionnels, associatifs avec la possibilité de personnaliser les formulaires. Intégré Workspace, Google Forms propose une interface intuitive afin de faciliter la réalisation de questionnaires, d'enquêtes et de formulaires. Aucune compétence technique n'est requise. On peut y faire figurer différents types de questions, à choix multiples ou ouvertes, pour répondre à tous les besoins, même les plus spécifiques. L'outil s'intègre avec le tableur Google Sheets pour simplifier la collecte et l'analyse des réponses et réaliser graphiques et tableaux récapitulatifs.

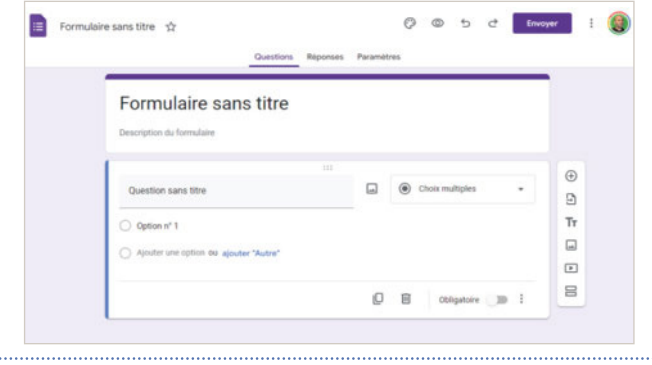

#### Google Alerts

Google Alerts est un service qui permet de recevoir des notifications par e-mail ou via le fil d'actualités Google chaque fois que de nouveaux contenus correspondant à certains termes prédéfinis apparaissent en ligne. Cette fonctionnalité est utile pour rester informé sur des sujets spécifiques sans avoir à effectuer manuellement des recherches régulières. En effet, les alertes arrivent directement dans votre boîte de réception de courriers électroniques. Pour configurer une alerte, on définit des mots-clés, des phrases ou des sujets d'intérêt, puis on choisit la fréquence des notifications. Google Alerts scanne ensuite en continu les nouvelles pages web, les articles d'actualités, les blogs et d'autres contenus en ligne.

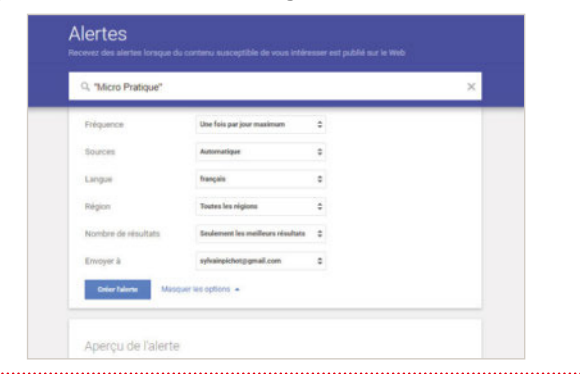

Recherche et informations  $\otimes$  Productivité  $\otimes$  Accommunication  $\otimes$  Images  $\circ \circ \circ$  Autres domaines

### Blogger

Blogger est devenu la propriété de Google en 2003. Il s'agit d'une plateforme de création de blogs personnels, mais qui peuvent aussi servir à un niveau professionnel. Elle se veut particulièrement facile à utiliser. En effet, le service s'appuie sur une interface conviviale et accessible à tous, sans compétence technique requise. Plusieurs modèles sont proposés avec, pour les plus chevronnés, la possibilité de personnaliser les pages avec du code. Notez l'intégration avec les services Google Photos et YouTube pour enrichir les contenus des pages du blog. **Blogger** propose la planification des publications et de nombreuses options de mise en page. Il est également possible d'autoriser ou non les commentaires.

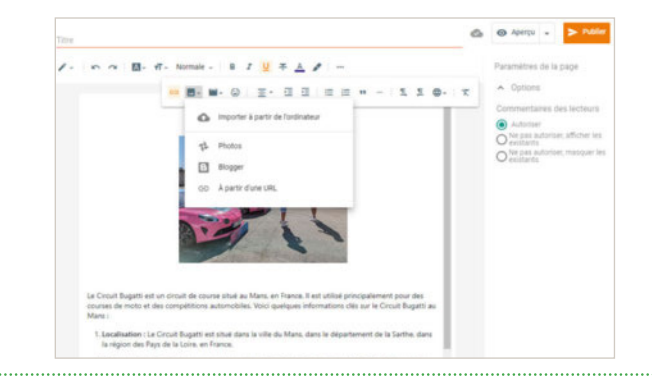

### Google Home

Google Home permet d'interagir avec l'environnement domestique connecté. Le service se présente sous une interface conviviale regroupant tous les appareils connectés compatibles présents dans la maison, qu'il s'agisse de caméras, de volets, de lumières, d'enceintes, etc. Il fonctionne comme un centre de contrôle domestique intelligent, permettant de réguler l'éclairage, la température, l'allumage des appareils et bien plus encore, le tout par des commandes vocales simples. Il aide aussi à leur configuration. L'intégration avec d'autres dispositifs de marques autres que Google et les services de la maison mère permet de créer une expérience homogène, permettant la synchronisation des des préférences sur plusieurs plateformes.

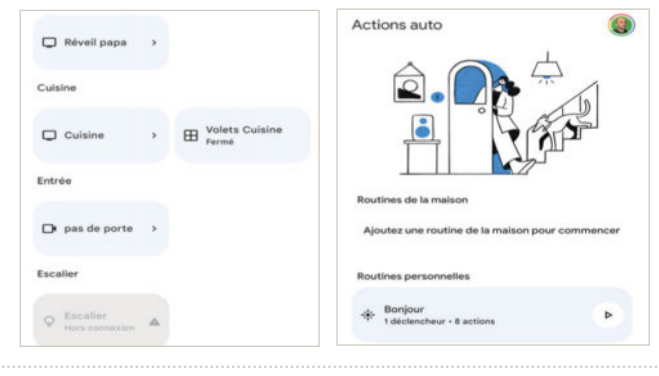

Google Keep

entre les utilisateurs facilitant la collaboration.

l'écosystème Google qui permet d'enregistrer rapidement des idées sous forme de notes, listes, images ou enregistrements vocaux. Grâce à la synchronisation automatique avec le cloud, on peut accéder aux notes depuis n'importe quel appareil connecté à Internet. L'organisation est facilitée par l'application de couleurs et d'étiquetage aux différentes notes. En outre, une fonction de recherche permet de retrouver rapidement des notes spécifiques. Pratique, grâce à sa fonction de rappels basée sur la localisation, on peut recevoir des alertes lorsqu'un emplacement correspond à une note spécifique. Les notes sont partageables

Google Keep est une application intégrée dans

 $\equiv$   $\approx$ 

 $\Box$ 

**GA** 

 $\blacksquare$ 

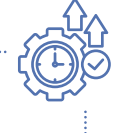

#### Google Bard

Bard est ce que l'on pourrait appeler un assistant personnel conversationnel similaire au fameux ChatGPT de la société OpenAI. Il s'agit d'un modèle de langage développé par Google qui se base sur l'intelligence artificielle. Formé sur un ensemble de données, il est capable de générer du texte, de traduire des langues, d'écrire différents types de contenu et, plus généralement, de répondre à toutes sortes de questions. Sa réponse peut être donnée à la fin de votre question ou en temps réel. À la différence de Google Assistant, il permet de converser autour d'un sujet en particulier avec un certain suivi. Encore à l'état expérimental et connecté à Internet, il est accessible gratuitement, à tous, depuis la page https://bard.google.com.

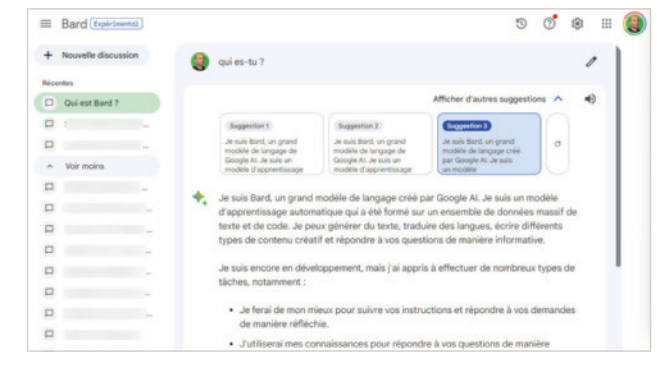

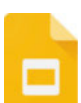

 $\equiv$  **D** Keep

 $\circ$ 

 $\Omega$  $\triangleright$  $\Box$  $\Box$  $\Box$ 

#### Google Slide

Vivo VELSO

Google Slides est un outil de création de présentations en ligne intégré à la suite bureautique Google qui permet de créer des diaporamas. Comme Docs et Sheets, il offre la possibilité d'une collaboration en temps réel permettant à plusieurs contributeurs de travailler simultanément sur une présentation, d'ajouter des diapositives, de modifier le contenu et de commenter en direct. Il propose des modèles prédéfinis ainsi que des options de conception personnalisables. On peut également compter sur des fonctions d'animation et de transition pour dynamiser les contenus. En outre, il offre la possibilité d'importer et d'exporter des fichiers au format PowerPoint. Lui aussi profite de la synchronisation entre vos différents appareils.

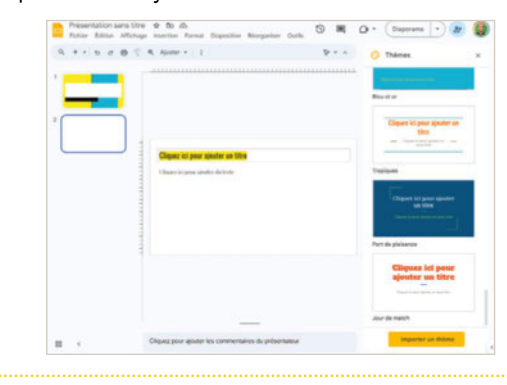

# 31

#### Google Agenda

Google Agenda permet de gérer son emploi du temps et ses rendez-vous. Il se présente sous une interface intuitive avec différentes vues (quotidienne, hebdomadaire ou mensuelle) et s'intègre parfaitement dans l'écosystème de Google afin d'offrir une expérience complète de planification. On peut créer des calendriers personnels, selon différentes activités, ainsi que des calendriers partagés (membres de la famille, amis ou collègues). Google Agenda est synchronisé avec d'autres outils de Google comme Gmail ou Google Meet. Les rendez-vous peuvent être enrichis de lieux (avec un lien vers Google Maps), d'un lien vers une visioconférence, de compléments de description ou de pièces jointes.

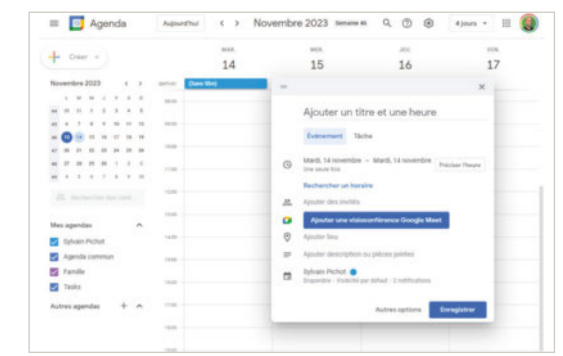

Recherche et information **Productivité** Communication **IM** Images **OOO** Autres domaines